# **Vorblatt**

# **Ziel(e)**

- Schaffung einer einheitlichen, dem Stand der Technik und dem Steiermärkischen Raumordnungsgesetz angepassten Planzeichenverordnung für die Erstellung und die Übernahme der in der örtlichen Raumplanung gemäß dem Steiermärkischen Raumordnungsgesetz 2010 zu erstellenden Pläne.

- Unterstützung und Erleichterung von Verfahrensprüfungen.

# **Inhalt**

Das Vorhaben umfasst hauptsächlich folgende Maßnahme(n):

- Darstellung neuer Planzeichen und inhaltliche Klarstellungen.

- Verpflichtende Übergabe aller digitalen Daten für alle Verfahren von örtlichen Entwicklungskonzepten und Flächenwidmungsplänen.

# **Finanzielle Auswirkungen auf den Landeshaushalt und andere öffentliche Haushalte:**

Die beabsichtigte Regelung hat voraussichtlich folgende Auswirkungen auf den Landeshaushalt: Finanzielle Auswirkungen - Ergebnisbudget

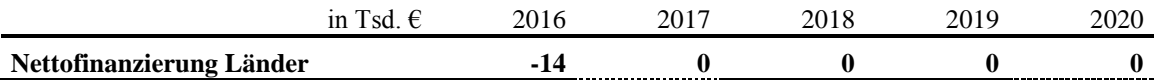

Dem Bund entstehen durch die Regelung keine Kosten. Den Gemeinden entstehen durch die Regelung keine wesentlichen Kosten.

## **Auswirkungen auf die Gleichstellung von Frauen und Männern und die gesellschaftliche Vielfalt:**

Die beabsichtigte Regelung hat voraussichtlich keine wesentlichen Auswirkungen.

# **Verhältnis zu den Rechtsvorschriften der Europäischen Union:**

Die vorgesehenen Regelungen fallen nicht in den Anwendungsbereich des Rechts der Europäischen Union.

# **Besonderheiten des Normerzeugungsverfahrens:**

Keine.

# **Erläuterungen**

# **I. Allgemeiner Teil mit Vereinfachter Wirkungsorientierter Folgenabschätzung Vorhabensprofil**

Bezeichnung des Regelungsvorhabens: Planzeichenverordnung 2016 Einbringende Stelle: Abteilung 13 – Umwelt und Raumordnung Laufendes Finanzjahr: 2016 Jahr des Inkrafttretens/Wirksamwerdens: 2016

#### **Beitrag zu Wirkungsziel im Landesbudget:**

Das Vorhaben trägt zu folgenden Wirkungszielen bei:

Bereich Landesrat Mag. Jörg Leichtfried, Bereichsziel Nr. 3:

" Die rasche, effiziente und qualitätsvolle Abwicklung von Verfahren gewährleistet die Identifikation mit der Rechtsordnung und die Wettbewerbsfähigkeit des Wirtschaftsstandortes der Steiermark."

Globalbudget Umwelt und Raumordnung, Globalbudget-Wirkungsziel Nr. 2:

"Die Identifikation der Gemeinden und der Bevölkerung mit der Raumordnung ist auf einem hohen Niveau."

#### **Problemanalyse**

#### **Anlass und Zweck, Problemdefinition:**

Die gesetzlichen Vorgaben des Steiermärkischen Raumordnungsgesetzes 2010 und die Erfahrung mit örtlichen Entwicklungskonzepten/Entwicklungsplänen und Flächenwidmungsplänen machen eine Überarbeitung der Planzeichenverordnung 2007, zuletzt in der Fassung LGBl. Nr. 57/2011 erforderlich. Als wesentlichste Neuerung gegenüber der Planzeichenverordnung 2007 ist die nunmehrige verpflichtende digitale Datenübergabe an die Landesregierung von örtlichen Entwicklungsplänen und Flächenwidmungsplänen nach deren Genehmigung bzw. nach Beschluss im Gemeinderat, und im Fall von Revisionen die zusätzliche digitale Datenübergabe schon bei Benachrichtigung über die Auflage, anzusehen. Neben den Vorgaben für einzelne Ergänzungspläne wurden zusätzlich besonders für den Entwicklungsplan einheitlichere Systematiken und Definitionen für die Planzeichen erarbeitet und eingebaut. Die gegenständliche Verordnung legt gemäß §§ 21 Abs. 4 und 25 Abs. 4 des Steiermärkischen Raumordnungsgesetzes 2010 nähere Bestimmungen für die Form, den Maßstab, die Planzeichen, die zu verwendenden Dateiformate und die digitale Schnittstelle für die Erstellung und die Übergabe der digitalen Pläne fest, die im Rahmen der örtlichen Raumplanung von den Gemeinden zu erstellen sind. Der Adressatenkreis dieser Verordnung umfasst daher die planenden Gemeinden bzw. deren Raumplaner.

#### **Nullszenario und allfällige Alternativen:**

Das Regelungsvorhaben erfolgt in Anpassung an das Steiermärkische Raumordnungsgesetz 2010 und den Stand der Technik, weshalb auch keine Alternativen zu prüfen waren. Ohne digitale Übernahme aller Pläne (Entwicklungsplan, Flächenwidmungsplan, Baulandflächenbilanzplan und Bebauungsplanzonierungsplan) würden keine aktuellen einheitlichen Planungsgrundlagen flächendeckend für das gesamte Land Steiermark zur Verfügung stehen, die zudem auch über das Internet im Digitalen Atlas der Steiermark – GIS Steiermark, für jedermann abrufbar sind.

## **Ziele**

Hauptziel ist die Schaffung einer einheitlichen, dem Stand der Technik angepassten Planzeichenverordnung für die Erstellung und die Übernahme der in der örtlichen Raumplanung gemäß dem Steiermärkischen Raumordnungsgesetz 2010 zu erstellenden Pläne. Durch diese Planzeichenverordnung soll sichergestellt werden, dass in Zukunft durch eine digitale Übernahme aller Pläne durch das Land Steiermark (Entwicklungsplan, Flächenwidmungsplan, Baulandflächenbilanzplan und Bebauungsplanzonierungsplan) flächendeckend für das gesamte Land Steiermark eine aktuelle Planungsgrundlage zur Verfügung steht, die nicht nur verwaltungsintern genutzt werden, sondern auch über das Internet im Digitalen Atlas der Steiermark – GIS Steiermark, für jedermann abrufbar sein soll. Dadurch soll ein höheres Identifikationsniveau der Gemeinden und der Bevölkerung mit der Raumordnung erreicht werden.

Die verpflichtende Übergabe der digitalen Daten erleichtert zusätzlich die Arbeit bei der Verfahrensprüfung und trägt zu einer Verfahrensvereinfachung bei.

Ziel ist zudem, dass die Gemeinden Raumordnungspläne erstellen, die den Anforderungen und Vorgaben des Steiermärkischen Raumordnungsgesetzes entsprechen.

### **Maßnahmen**

Gemäß §§ 21 und 25 des Steiermärkischen Raumordnungsgesetzes 2010 werden die Vorgaben für das örtliche Entwicklungskonzept (ÖEK) samt verpflichtendem Entwicklungsplan und Flächenwidmungsplan formuliert. Die Neuformulierung der Vorgaben für das örtliche Entwicklungskonzept samt verpflichtendem Entwicklungsplan und Differenzplan sowie für den Flächenwidmungsplan samt Bebauungsplanzonierungsplan und Ergänzungspläne im Steiermärkischen Raumordnungsgesetz 2010 macht eine Überarbeitung bzw. eine neue Planzeichenverordnung 2016 erforderlich. Neben der Darstellung neuer Planzeichen und inhaltlichen Klarstellungen ist die verpflichtende digitale Datenübergabe der Pläne für alle Verfahren von örtlichen Entwicklungskonzepten und Flächenwidmungsplänen nach Rechtskraft und für Revisionen auch bei Auflage vorgesehen. Die Planzeichenverordnung 2016 gliedert sich in drei Hauptteile.

Den ersten Hauptteil bildet der Verordnungstext, in welchem die Grundsätze der Erstellung, der zeichnerischen Darstellung sowie der Maßstab, die Planzeichen und sonstigen Inhalte, die Übermittlung der Daten an die Landesregierung und die Übergangsbestimmungen geregelt sind.

Den zweiten Hauptteil bildet die Anlage 1, in der die grafische Darstellung und die zugeordnete digitale Schnittstelle für den im Rahmen der örtlichen Raumplanung zu erstellenden Entwicklungsplan, als Teil des örtlichen Entwicklungskonzeptes, definiert ist. Für den Entwicklungsplan wird eine einheitliche Systematik für Entwicklungsgrenzen, eine Definition der verschiedenen Gebiete mit baulicher Entwicklung, eine plangrafisch deutlichere Darstellung der Entwicklungspotenziale sowie Vorgaben für die Darstellung des Differenzplanes festgelegt.

Den dritten Hauptteil bildet die Anlage 2, in der eine überarbeitete Plangrafikdarstellung und die dazugehörige digitale Schnittstellenbeschreibung zum Flächenwidmungsplan, Bebauungsplanzonierungsplan und den Ergänzungsplänen definiert werden. Dabei werden Darstellungsvorgaben für den Bebauungsplanzonierungsplan, den Differenzplan, den Baulandflächenbilanzplan sowie für die Flächenwidmungsplan-Änderungen (Ist-Soll-Vergleich) und die Anpassung der Planzeichen an neue Vorgaben aus anderen Fachplanungen festgelegt.

Die zuvor angeführten Änderungen würden sehr weit in die Systematik der geltenden Planzeichenverordnung eingreifen und einen regelungstechnischen Aufwand ergeben. Im Sinne einer anzustrebenden Klarheit der Rechtslage bietet sich vielmehr eindeutig eine Neuerlassung als Planzeichenverordnung 2016 an.

#### **Interne Evaluierung**

Zeitpunkt der internen Evaluierung: 2021

#### **Finanzielle Auswirkungen auf den Landeshaushalt und andere öffentliche Haushalte:**

Die beabsichtigte Regelung hat voraussichtlich folgende Auswirkungen auf den Landeshaushalt:

Finanzielle Auswirkungen – Ergebnisbudget :

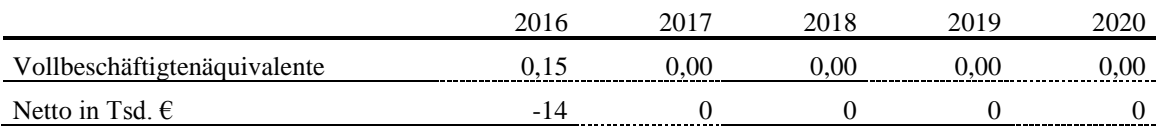

Für die Übernahmeroutine der Planzeichenverordnung 2016 ist mit einem landesinternen einmaligen Verwaltungsaufwand von ca. 35 Arbeitstagen in Form von Programmierleistungen für eine Person zu rechnen. Die digitalen Unterlagen werden von den Gemeinden derzeit bereits digital erstellt und nach Rechtskraft übermittelt. Für die Gemeinden werden sich die finanziellen Auswirkungen über einen Zeitraum von 10 Jahren weitgehend kostenneutral entwickeln, da durch die Verdoppelung des Revisionszeitraumes nach dem Steiermärkischen Raumordnungsgesetz 2010 auf 10 Jahre die Anzahl an Plansätzen insgesamt gleich bleiben wird. Die digitale Übergabe der Daten ist so ausgelegt, dass diese mit sehr geringem Zeitaufwand (in Durchschnitt ist mit 10 min pro Verfahren zu rechnen) möglich ist. Im Gegenzug dazu entfallen die bisher anfallenden Kosten für die Übermittlung der Daten in Form einer CD oder DVD.

Dem Bund entstehen durch die Regelung keine Kosten. Den Gemeinden entstehen durch die Regelung keine wesentlichen Kosten.

# **Auswirkungen auf die Gleichstellung von Frauen und Männern und die gesellschaftliche Vielfalt:**

Die beabsichtigte Regelung hat voraussichtlich keine wesentlichen Auswirkungen.

# **II. Besonderer Teil**

# **Zu § 1:**

Die Erstellung des Entwicklungsplanes und Flächenwidmungsplanes samt Ergänzungsplänen in digitaler Form wurde bereits in der Planzeichenverordnung 2007 geregelt. Neu ist nun die verpflichtende digitale Erstellung der Differenzpläne, der Änderungen der Flächenwidmungspläne und der Entwicklungspläne.

Aufgrund der besseren Lesbarkeit ist der Entwicklungsplan auf Basis eines hochauflösenden Orthofotos in Schwarz -Weiß zu erstellen. Farborthofotos sollten nicht verwendet werden. Die Orthofotos werden von der für den Fachbereich GIS zuständigen Abteilung des Amtes der Steiermärkischen Landesregierung in elektronischer Form zur Verfügung gestellt.

Der Flächenwidmungsplan und die Ergänzungspläne sind auf Basis der letztaktuellen DKM zu erstellen. Da diese meist keinen aktuellen Gebäudebestand aufweist, ein solcher jedoch insbesondere für die Baulandflächenbilanz benötigt wird, ist vom örtlichen Raumplaner bzw. von der Gemeinde eine generalisierte Eintragung (Lage und Größe) der baubewilligten, bestehenden, noch nicht in der DKM eingetragenen Gebäude im Rahmen der Bestandserhebung durchzuführen. Die nachgetragenen Gebäude sind plangrafisch in ihrer Konfiguration so darzustellen, dass eine eindeutige Unterscheidung zu den Inhalten der DKM möglich ist. Eine Aktualisierung in der Endvorlage ist nicht mehr erforderlich.

Mit der Planzeichenverordnung 2016 wird ein Blattschnittsystem im Format DIN A3 eingeführt. Durch die Gemeindestrukturreform hat sich die Flächengröße der neugebildeten steirischen Gemeinden deutlich erhöht. Dadurch ist es in den meisten Fällen nicht möglich den Entwicklungsplan oder den Flächenwidmungsplan auf einem Blatt darzustellen. Im neuen System wird der jeweilige Gesamtplan in mehrere Teilpläne im Format DIN A3 gesplittet. Dadurch entsteht eine Planmappe im A3-Querformat in gebundener Form, wobei einzelne Blätter - zB. aus Anlass eines Änderungsverfahrens – auszutauschen sind. Dadurch liegt zur jeder Zeit ein aktuelles Planwerk vor.

In diesem System sind alle erforderlichen Pläne (Rechtspläne, Differenzpläne, Ergänzungspläne) nach den folgenden Maßgaben zu erstellen:

Jede Planmappe besteht aus den Einzelblättern im jeweils erforderlichem Maßstab inklusive einem Deckblatt, einer maßstabslosen Übersichtskarte zur Orientierung, sowie einem oder mehreren Legendenblättern. Die Teilblätter sind nach einem vom Land Steiermark vorgegebenen System zu erstellen und zu nummerieren.

### **Beispielplot**

Zwei Beispielplots zeigen den Blattschnitt des Maßstabes 1:10000 mit partikulären Verfeinerungen auf den Maßstab 1:5000 (Örtliches Entwicklungskonzept) und den Blattschnitt des Maßstabes 1:5000 mit partikulären Verfeinerungen auf den Maßstab 1:2500 für die Gemeinde Hartberg Umgebung.

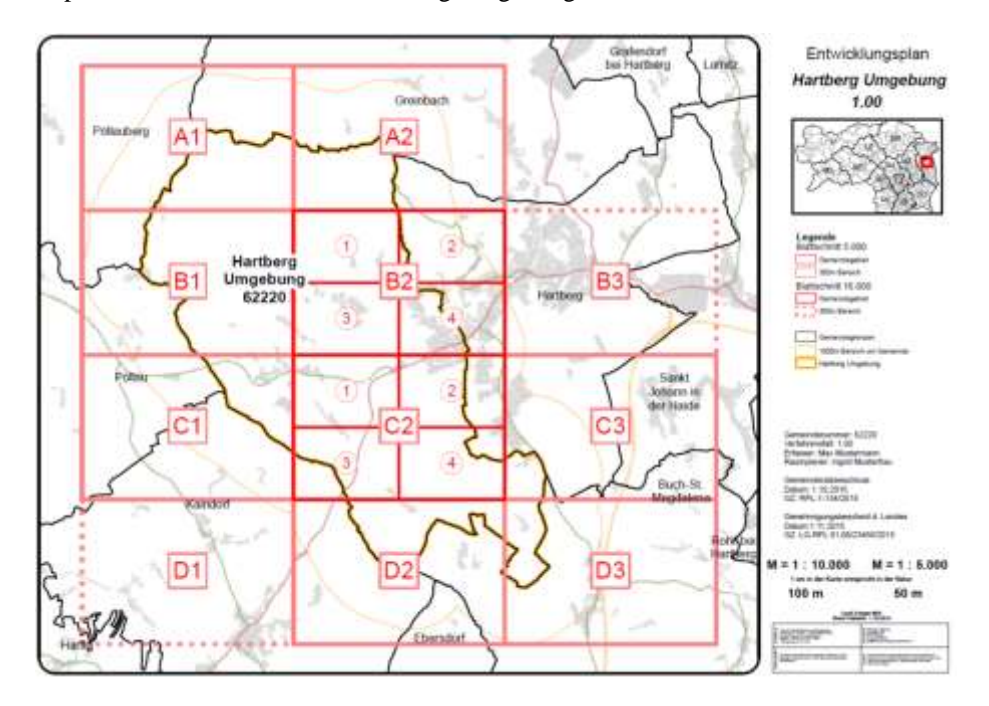

Beispiel Blattschnitt Gemeinde Hartberg Umgebung

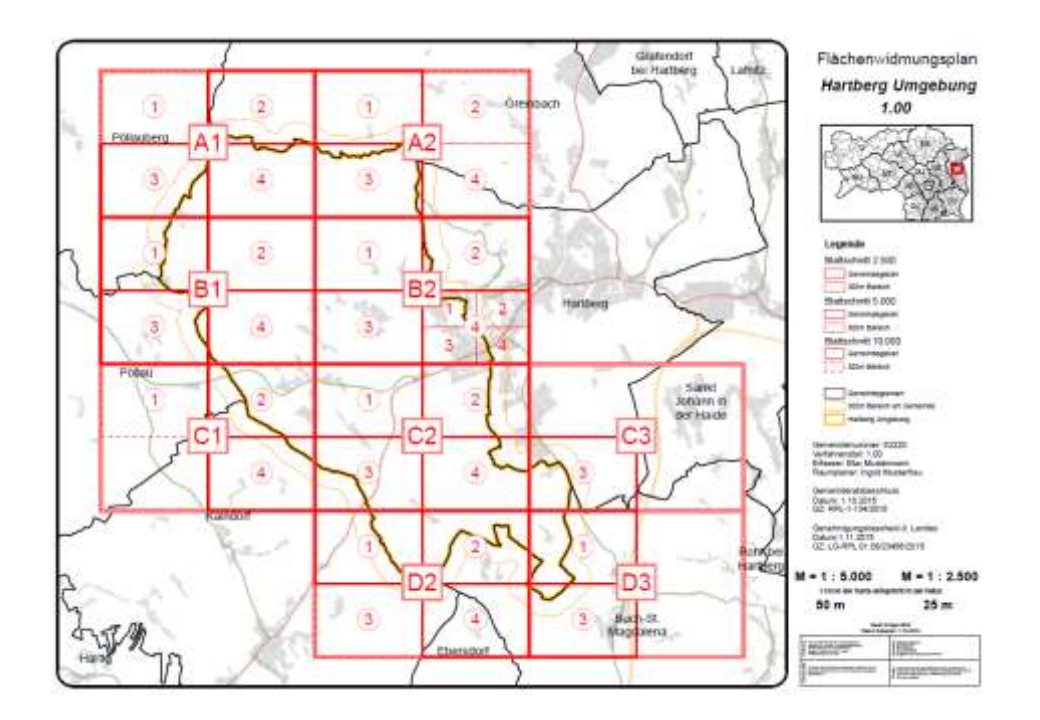

Die Differenzpläne, der Bebauungsplanzonierungsplan sowie der Baulandflächenbilanzplan müssen nur jene Teilbereiche umfassen, die darzustellende Informationen enthalten. Der Maßstab der einzelnen Pläne orientiert sich an den Vorgaben der Planzeichenverordnung (§3) sowie den graphischen Erfordernissen. Die jeweiligen Einzelblätter können dabei durchaus unterschiedliche Maßstäbe aufweisen.

Das Blattschnittsystem erfordert eine gemeindeweite Darstellung und ist deshalb erst ab der nächsten Revision anzuwenden.

Zusätzlich ist bei einer Änderung des Entwicklungsplanes, des Flächenwidmungsplanes und des Bebauungsplanzonierungsplanes für den betreffenden Bereich eine gesondert grafische Darstellung mit dem bisherigen Rechtsstand (Ist-Stand) und der Änderungsdarstellung (Soll-Stand) samt zugehöriger fortlaufender Nummerierung der Verfahren darzustellen. Der Ausschnitt des betreffenden Geltungsbereiches muss eine Mindestgröße von 10 x 10 cm aufweisen. Klargestellt wird, dass nur der Änderungsbereich im Dateiformat .shp (shape) übergeben wird und nicht der 10 cm x 10 cm Planausschnitt.

Nach Endbeschluss durch den Gemeinderat ist/ sind die Änderung/en zusätzlich in die DIN A3- Darstellung einzuarbeiten und der/die jeweilige/n Änderungsbereich/e mit strichlierter Umrandung und mit der Verfahrensfallnummer zu kennzeichnen.

## **Zu § 2:**

Entspricht im Wesentlichen dem bisherigen § 2 der Planzeichenverordnung 2007.

## **Zu § 3:**

Die Bebauungsplanzonierungspläne und die Ergänzungspläne (Differenzpläne und Baulandflächenbilanzpläne) sind nicht notwendigerweise für das gesamte Gemeindegebiet darzustellen. Sind nur in kleinen Teilbereichen der Gemeinde Baulandflächen vorhanden, kann die Plandarstellung dieser Teilausschnitte auf Einzelblättern samt Legende und Bezeichnung des Ausschnittes, der in einem Übersichtsplan dargestellt ist, erfolgen.

Im Gegensatz dazu hat die Darstellung des Entwicklungsplanes und Flächenwidmungsplanes für das gesamte Gemeindegebiet zu erfolgen. Teilausschnitte von Entwicklungsplänen von peripheren, großen Freilandbereichen, können als Übersichtsplan im Maßstab 1:20.000 dargestellt werden. Bei Flächenwidmungsplänen, Bebauungsplanzonierungsplan und Ergänzungsplänen können Einzelausschnitte von dicht bebauten Gebieten, wenn dies für eine bessere Lesbarkeit erforderlich ist, zusätzlich im Maßstab 1:2.500 dargestellt werden. Zusätzlich können periphere, große Freilandbereiche im Maßstab 1:10.000 dargestellt werden. Dies ist jedoch ausschließlich für Bereiche möglich in denen keine Baulandflächen eingetragen sind.

# **Zu § 4:**

Für die Darstellung der Entwicklungspläne, Flächenwidmungspläne und deren Differenzpläne sind nur die in der Anlage 1 bzw. Anlage 2 dargestellten Planzeichen zu verwenden.

Für die Darstellung und den Aufbau der Datenstruktur des Bebauungsplanzonierungsplanes und des Baulandflächenbilanzplanes sind die Planzeichen bzw. die digitale Schnittstelle in der Anlage 2 zu verwenden. Die Inhalte sind jeweils in einem eigenen Layer ersl\_zoni\_f (Bebauungsplanzonierung) und ersl\_bila\_f (Baulandflächenbilanz) darzustellen.

Die zeichnerische Darstellung des Entwicklungsplanes, des Flächenwidmungsplanes sowie des Bebauungsplanzonierungsplanes hat auf dem Deckblatt den Namen und die Adresse des dazu befugten Planverfassers samt Unterschrift, Stampiglie/Siegel, Datum, Geschäftszahl bzw. Urkundennummer, das Datum ung Geschäftszeichen aller Gemeinderatsbeschlüsse samt Unterfertigung und Siegelung durch die Gemeinde, die Quelle und den Stand aller wesentlichen Plangrundlagen, den Verfahrensfall in forltaufender Nummerierung und Bezeichnung als Auflageentwurf oder Endfassung und noch zusätzliche Bestandteile an geeigneter Stelle wie eine Legende aller verwendeten Planzeichen und Abkürzungen und Angabe der verordneten Fassung der verwendeten Planzeichen, eine Blattübersicht, wenn der Plan aus mehreren Einzelblättern besteht, den Gemeindenamen mit Gemeindenummer sowie alle Katastralgemeinden mit Katastralgemeindenummern und auf der Rückseite die Siegelung durch die Gemeinde zu enthalten.

Als befugter Planverfasser kommen Ziviltechniker, technische Büros für Raumplanung, Mitarbeiter von Gemeinden mit entsprechender fachlicher Qualifikation und mehrjähriger Erfahrung sowie nachgewiesener Baudienstprüfung in Betracht.

Die zeichnerische Darstellung aller weiteren Pläne (zB. Baulandbilanzplan) hat an geeigneter Stelle die Vermerke und Bestandteile des Abs. 3 Z. 1 lit.c und d sowie Z. 2 lit.a bis lit.c zu enthalten.

Die Darstellung der Inhalte der Entwicklungspläne und Flächenwidmungspläne der Nachbargemeinde hat möglichst vollständig zu erfolgen. Sind noch keine digitalen Flächenwidmungspläne der Nachbargemeinden vorhanden, sind die wesentlichen Inhalte, dabei besonders das direkt an die Nachbargemeinde angrenzende Bauland aus den analogen Plänen zu übernehmen. Sind für die Darstellung der Entwicklungspläne der Nachbargemeinden noch keine digitalen Entwicklungspläne vorhanden, wird auf die derzeit vorhandenen Siedlungsleitbilder zurückgegriffen werden müssen, dabei sind, wenn möglich besonders die Entwicklungsgrenzen und die Funktionsbereiche darzustellen.

#### **Zu § 5:**

In dieser Verordnung wird nunmehr die Übermittlung der digitalen Daten an die Landesregierung neu geregelt. Es sind die Pläne und Texte aller Verfahren (Änderungen, Revisionen, Anhörungen, etc.) und bei allen Verfahrensschritten (Auflage, Anhörung, Genehmigungsvorlage und nach Rechtskraft der Bescheide) in Papierausfertigung zu übermitteln. Die Übermittlung der Daten in elektronischer Form im Dateiformat .shp (shape) hat bei Änderungen des Entwicklungsplanes und des Flächenwidmungsplanes erst nach Genehmigung durch die Landesregierung bzw. nach Beschluss im Gemeinderat an die Landesregierung zu erfolgen. Im Fall von Revisionen hat die elektronische Datenübermittlung in .shp (shape) zusätzlich schon bei Benachrichtigungen über die Auflage zu erfolgen.

Bei der Übermittlung der Daten in elektronischer Form sind alle Pläne (Entwicklungsplan, Flächenwidmungsplan und Ergänzungspläne) und Texte (Verordnungstexte, Erläuterungen etc.) im Dateiformat PDF zu übermitteln. Zusätzlich sind die Entwicklungspläne und Flächenwidmungspläne im Dateiformat .shp (shape) gemäß Schnittstellendefinition zu übermitteln. Die Texte sind nur im Dateiformat PDF zu übermitteln. Die Differenzpläne und der Baulandflächenbilanzplan sind nicht im Dateiformat .shp, sondern lediglich im Dateiformat PDF abzugeben.

Bei der Übermittlung der Pläne in elektronischer Form im Dateiformat PDF ist darauf zu achten, dass diese zumindest in Bildschirmqualität abzugeben sind. Auch beim "hineinzoomen" müssen die Inhalte noch lesbar sein.

Die Übermittlung aller Dateien (PDF und .shp) hat über ein vom Land zur Verfügung gestelltes Internetportal zu erfolgen. Für den Zugriff der Gemeinden bzw. Raumplaner auf dieses Portal ist eine Registrierung und Freischaltung notwendig, die über die dafür zuständige Abteilung des Amtes der Steiermärkischen Landesregierung erfolgt.

Neu hinzugekommen ist die verbindliche Übermittlung eines Blattschnittsystems im Format DIN A3. Ab der nächsten Revision sind alle Pläne im Dateiformat PDF jeweils als Gesamtplan und als Einzelblätter im Format DIN A3 in elektronischer Form zu übermitteln. Zusätzlich sind alle Pläne als Einzelblätter im Format DIN A3 in analoger Form zu übermitteln.

Allerdings besteht auch die Möglichkeit bereits im Auflageverfahren alle Pläne als Einzelblätter im Format DIN A3 oder als Gesamtplan in analoger Form der für die örtliche Raumordnung zuständigen Abteilung des Amtes der Steiermärkischen Landesregierung zu übermitteln.

## **Zu § 6:**

Sind zum Zeitpunkt des Inkrafttretens dieser Verordnung bereits Planungsverfahren anhängig, d.h., dass zum Zeitpunkt des Inkrafttretens dieser Verordnung der Beschluss über die Auflage des örtlichen Entwicklungskonzeptes oder des Flächenwidmungsplanes bereits gefasst, bzw. die Anhörung des Flächenwidmungsplanes bereits eingeleitet wurde, kann die Planzeichenverordnung 2007 zuletzt in der Fassung LGBl. Nr. 57/2011 angewendet werden. Für alle anderen Verfahren (auch Änderungsverfahren) muss die Planzeichenverordnung 2016 verwendet werden.

# **Zu Anlage 1: Grafische Darstellung – Entwicklungsplan**

Aus den Erfahrungen mit der Planzeichenverordnung 2007 und neuen Anforderungen aufgrund geänderter Vorgaben aus dem Raumordnungsgesetz ergaben sich folgende Anpassungen in der Grafischen Darstellung des Entwicklungsplanes:

- eine einheitliche Systematik für Entwicklungsgrenzen,
- Vorgaben für die Grafische Darstellung der Differenzpläne.

Das Kapitel "Grafische Darstellung" beinhaltet die Vorgaben zur Grafik der Planzeichen – differenziert in Ersichtlichmachungen und Festlegungen. Systematisiert werden darin Angaben zur Darstellung (Strichstärke, Farbangaben, etc.) und die Verknüpfung zur Datenschnittstelle durch Angabe der Ebenennamen und der Bezeichnung (Widmung und Zusatzwidmung) festgelegt.

Das Kapitel "Digitale Schnittstelle", beinhaltet die Angaben für die Bearbeitung in Geoinformationssystemen (Ebenenaufbau, Datenstruktur und Bezeichnungen/Widmungen).

Im Aufbau des örtlichen Entwicklungsplanes ist zwischen den Ersichtlichmachungen und den Festlegungen zu unterscheiden.

#### **ERSICHTLICHMACHUNGEN**

#### - **Nutzungsbeschränkungen**

Nutzungsbeschränkungen sind grundsätzlich Ersichtlichmachungen, die aus dem Flächenwidmungsplan übernommen werden. Es handelt sich hierbei unter anderem um Wasserschon- und Schutzgebiete, Hochwasserabflussgebiete, Bergbaugebiete, militärische Sperrgebiete, Natur- und Landschaftsschutzgebiete, Bodenfundstätten, Gefahrenzonen, Gefährdungsbereiche, Altlastenverdachtsflächen, Hochspannungsleitungen etc.

Eine räumliche Präzisierung dieser Abgrenzungen ist notwendig, sie erfolgt in technischer Hinsicht katasterscharf, wobei der Kataster im örtlichen Entwicklungsplan nicht dargestellt wird. Die Datenstruktur und grafische Darstellung dieser Ersichtlichmachungen ist identisch mit der des Flächenwidmungsplanes.

#### - **Verkehrsinfrastruktur**

Es wird zwischen schienengebundener Infrastruktur (Bahn) sowie Straßen übergeordneter Bedeutung unterschieden. Unter Straßen übergeordneter Bedeutung werden Autobahnen, Schnellstraßen und Landesstraßen B sowie L verstanden. Diese sind in der Abgrenzung des Straßengrundstückes darzustellen und können daher ebenfalls aus dem Flächenwidmungsplan übernommen werden. Bahnen werden schematisch linienhaft dargestellt, Straßen als dünne gelbe Randlinien. Von Bedeutung für die örtliche Planung ist die Darstellung von Haltestellen des öffentlichen Personennahverkehrs samt der Häufigkeit der Kurse pro Tag und Richtung. Die Darstellung erfolgt mit einem Symbol "H" in gelber Farbgebung, wobei Bushaltestellen als Einzugsbereich einen Kreis mit dem Radius von 300 m, Bahnhöfe einen Kreis mit einem Radius von 1.000 m als Einzugsbereich erhalten.

# - **Verwaltungsgliederung**

Die Verwaltungsgliederung wird wie im Flächenwidmungsplan, beginnend von den Staatsgrenzen, Landesgrenzen, Bezirksgrenzen zu den Gemeindegrenzen dargestellt.

## - **Vorrangzonen und Teilräume**

Vorrangzonen sind Ersichtlichmachungen, die aus den Regionalen Entwicklungsprogrammen übernommen werden. Die Regionalen Entwicklungsprogramme legen landwirtschaftliche Vorrangzonen, Vorrangzonen für Industrie und Gewerbe, Rohstoffvorrangzonen, Vorrangzonen für die Siedlungsentwicklung, Grünzonen, Siedlungsschwerpunkte und ökologische Korridore fest.

Diese Vorrangzonen sind im Regionalplan üblicherweise auf Basis der ÖK 50 abgebildet. Grundsätzlich sind diese Zonen aus naturräumlichen Grenzen oder aus Funktionen ableitbar und können auf örtlicher Ebene in erforderlichem Ausmaß interpretiert und präzisiert werden.

Mit Verordnung der Landesregierung können Flächen für die Errichtung und Erweiterung von Einkaufszentren 1 und 2 und deren Größe sowie Vorgaben für die Bebauungsplanung festgelegt werden. Diese sind als Ersichtlichmachung in den Entwicklungsplan einzutragen.

Aufgrund der Verordnung der Steiermärkischen Landesregierung, mit der ein Entwicklungsprogramm für den Sachbereich Windenergie erlassen wird, sind im Entwicklungsplan die Ausschlusszonen sowie Vorrangzonen und Eignungszonen samt deren Pufferzonen ersichtlich zu machen.

Teilräume aus dem Regionalen Entwicklungsprogramm sind für die örtliche Planung von Bedeutung. Dieser wird im Differenzplan/ Diese werden im Differenzplan zum Entwicklungsplan dargestellt. Für Teilraumbereiche, für die keine eindeutige Zuordnung aus dem Regionalplan möglich ist, kann eine räumliche Präzisierung im Sinne der Zielsetzungen des Regionalen Entwicklungsprogrammes erfolgen.

# **FESTLEGUNGEN**

# - **Gebiete mit baulicher Entwicklung**

Die Gebiete mit baulicher Entwicklung sind nach Funktionen getrennt festzulegen (räumlich-funktionelle Gliederung). Es werden die Grundfunktionen Wohnen, Zentrum (zentrale Einrichtungen), Industrie und Gewerbe, Einkaufszentren, landwirtschaftlich geprägte Bereiche und Bereiche für Tourismus und Ferienwohnen unterschieden. Die Überlagerung von zwei dieser Funktionen ist möglich. Bei aneinandergrenzenden Funktionsbereichen besteht – entsprechend relativer Entwicklungsgrenzen – Interpretationsspielraum, wenn keine klaren Grenzlinien (zB. Straßen) vorhanden sind. Das Baugebiet Kurgebiet stellt einen Sonderfall dar, der sowohl in der Zentrums- als auch in der Wohn- oder Tourismusfunktion zulässig ist.

Allen Funktionsbereichen sind zwei Zusatzwidmungen zuzuordnen. Einerseits ist festzulegen, ob es sich bei dem Bereich um einen Bestand oder ein Potential handelt, andererseits ist die jeweilige Art des Siedlungsschwerpunktes zuzuordnen (kein Siedlungsschwerpunkt, Siedlungsschwerpunkt im Regionalplan festgelegt, örtlicher Siedlungsschwerpunkt oder touristischer Siedlungsschwerpunkt). Für die Entwicklungsbereiche Tourismus, Ferienwohnen können zusätzlich einzelne Nutzungsmöglichkeiten festgelegt werden.

## **Zur weiteren Vereinheitlichung bzw. Klarstellung wird für Potentiale nachfolgende Definition eingeführt:**

Als Potential sind alle unbebauten Flächen ab 3000 m², unabhängig von ihrer Ausweisung im Flächenwidmungsplan darzustellen.

Für den Funktionsbereich Wohnen ist eine Darstellung in unterschiedlichen Rottönen möglich wenn dies aus Gründen einer weiteren Unterscheidung erforderlich ist. Die Rottöne können innerhalb des in der Grafikdarstellung angegebenen RBG-Farbereich frei gewählt werden.

Die räumlich-funktionelle Gliederung hat alle Bereiche innerhalb der Entwicklungsgrenzen abzudecken.

# - **Beschränkung für Gebiete mit baulicher Entwicklung**

Aufgenommen werden Einkaufszentren – und Handelsbetriebe Ausschlussbereiche, sowie die Herabsetzung der Verkaufsfläche von Einkaufszentren.

### - **Siedlungsschwerpunkte**

Es können örtliche und touristische Siedlungsschwerpunkte auf Grundlage der entsprechenden Leit- und Richtlinien festgelegt werden. Die Siedlungsschwerpunkte erhalten ein Symbol mit S für den örtliche Siedlungsschwerpunkt bzw. eine Symbol mit T für den Touristischen Siedlungsschwerpunkt. Die "Leitlinie für die Beurteilung von örtlichen Siedlungsschwerpunkten" und die "Richtlinie für die Festlegung touristischer Siedlungsschwerpunkte" sind anzuwenden.

## - **Örtliche Vorrangzonen/Eignungszonen**

Neben den Gebieten mit baulich geprägter Entwicklung gibt es Bereiche mit Funktionen, die dem Freiland oder der Verkehrsfläche zuzuordnen sind; diese sind im Flächenwidmungsplan meist durch Freilandsondernutzungen oder Verkehrsflächen festgelegt. Solche Zonen für Erholung, Sport und Freizeit, Öffentliche Anlagen, Ver- und Entsorgung, Verkehrsflächen bzw. sonstige Anlagen werden als örtliche Vorrangzonen/Eignungszonen dargestellt. Es werden nur jene Zonen dargestellt die größer als 3000 m² sind.

Zu den Vorrangzonen und Eignungszonen zählen auch die Sichtzonen nach dem Ortsbildgesetz, die üblicherweise aus dem Ortsbildkonzept übernommen werden können.

Weiters die Freihaltezonen und etwaige Örtliche Vorrangzonen/Eignungszonen für Landwirtschaft, die in Ergänzung zu den im Regionalen Entwicklungsprogramm ausgewiesenen Vorrangzonen für Landwirtschaft festgelegt werden können. Nunmehr können auch Vorrangzonen bzw. Eignungszonen für Energieerzeugung und Rohstoffgewinnung festgelegt werden.

## - **Immissionsbelastete Bereiche**

Ein wesentlicher Inhalt der Planung ist die Festlegung von Zonen, die durch Immissionen beeinträchtigt werden, welche eine Baulandnutzung entweder erschweren oder ausschließen. Die genaue Abgrenzung dieser Zonen ist oft schwierig und manchmal auch im Flächenwidmungsplan nicht in gewünschter Präzision möglich. Ist eine eindeutige Linie aus Berechnungen etc. vorhanden, ist diese Isophone als Liniensignatur entlang der Grenze des belasteten Bereiches einzutragen, ist keine eindeutige Zuordnung möglich ist die Signatur generalisiert (Pfeile) entlang des Emittenten (z. B.: Straße) einzutragen.

Lärm ist dabei ein wesentliches Problemfeld, wobei im örtlichen Entwicklungsplan zwischen Straßen-, Industrie-, Bahn- und Fluglärm unterschieden wird.

Straßenlärm kann durch Erhebung des durchschnittlichen Tagesverkehrs DTV und Hochrechnungen nach der geltenden ÖNORM ermittelt werden; eine präzisere Darstellung ist wünschenswert.

Bahnlärm kann generell auf Grundlage des Schienenlärmkatasters dargestellt werden.

Tierhaltungsbetriebe sind als eine punktförmige Symboldarstellung dort ersichtlich zu machen, wo sie Auswirkungen auf Wohngebiete oder nicht landwirtschaftliche Nutzungen haben. Eine generelle Ersichtlichmachung von landwirtschaftlichen Betrieben im Freiland in entfernter Lage zu Wohngebieten ist nicht erforderlich. Ebenso ist eine präzise Berechnung oder Darstellung nach Geruchszahlen im örtlichen Entwicklungsplan noch nicht erforderlich; diese Darstellung ist als Ersichtlichmachung im Flächenwidmungsplan zu führen (siehe Anlage 2).

#### - **Entwicklungsgrenzen**

Generell wird bei den Entwicklungsgrenzen zwischen naturräumlichen und siedlungspolitischen Entwicklungsgrenzen unterschieden. Naturräumlich begründete Entwicklungsgrenzen werden mit einer grünen Linie und siedlungspolitische mit einer roten Linie dargestellt.

Entwicklungsgrenzen können sowohl absolut als auch relativ gezogen werden, wobei absolute Grenzen durch eine Volllinie, relative Grenzen durch eine strichlierte Linie dargestellt werden.

Relative Entwicklungsgrenzen dürfen unter Berücksichtigung des Raumordnungszieles "Siedlungsentwicklung von Innen nach Außen" nur um eine ortsübliche Bauplatztiefe (Einfamilienhaus Bauplatz) überschritten werden.

Die Entwicklungsgrenzen setzen sich aus Polylinien zusammen, die in Summe ein geschlossenes Polygon ergeben.

Wenn keine eindeutigen naturräumlichen/siedlungsstrukturellen Gegebenheiten für die Festlegung von absoluten Entwicklungsgrenzen sprechen, sind wenn möglich, relative Entwicklungsgrenzen festzulegen, welche im Anlassfall unter Auflagen Überschreitungsmöglichkeiten oder Änderungsmöglichkeiten zulassen und die Planung flexibler halten. Bisher wurden Entwicklungsgrenzen nach unterschiedlichen, vom jeweiligen Ortsplaner entwickelten Methoden kategorisiert. Die vorliegende Systematik geht weiter von naturräumlich und siedlungspolitisch begründeten Entwicklungsgrenzen aus, die je nach Ausprägung absolute oder relative Grenzen darstellen. Es erfolgt dazu jedoch eine einheitliche Kategorisierung, die in sich bereits wesentliche Elemente der Begründung der jeweiligen Entwicklungsgrenze beinhaltet. Damit soll der Aufwand für die Beschreibung der Entwicklungsgrenzen in den Erläuterungen des ÖEKs minimiert werden.

Die Entwicklungsgrenzen sind daher mit fortlaufenden Nummern zu versehen. Es sind generell die in der Grafikdarstellung angegeben Begründungen für die Entwicklungsgrenzen (Nr. 1 bis 7 bzw. 1 bis 4) zu verwenden. Gibt es darüber hinaus noch andere Gründe kann eine neue Nummer gewählt werden. Diese Nummerierung stellt einen Bezug zum Erläuterungsbericht des örtlichen Entwicklungskonzeptes (Wortlaut und Erläuterungsbericht) her. Dort ist die Festlegung der Entwicklungsgrenzen wenn erforderlich näher zu erläutern bzw. zu begründen.

Das weitere System der Planzeichen für den örtlichen Entwicklungsplan ist derzeit offen gehalten. Ergänzend zu den Ersichtlichmachungen und Festlegungen sind noch Aufbauelemente möglich.

#### **AUFBAUELEMENTE**

Aufbauelemente können im Entwicklungsplan dargestellt werden; es besteht jedoch keine Verpflichtung zu dieser Darstellung. Aufbauelemente sind unter anderem die Darstellung öffentlicher Einrichtungen. Diese sind nicht wie im Flächenwidmungsplan vollzählig anzuführen, sondern sollen die Planlesbarkeit für BürgerInnen verbessern. Die Kurzbezeichnungen der öffentlichen Einrichtungen sind vom Flächenwidmungsplan zu übernehmen.

Weitere Aufbauelemente können beispielsweise die Grenzen der Katastralgemeinden sowie sonstige Texte wie z. B. Ortsbezeichnungen oder Teilraumbezeichnungen sein.

Werden für einzelne Bereiche räumlich zeitliche Entwicklungsprioritäten festgelegt, ist zusätzlich anzugeben(,) welche Entwicklung (z. B.: Wohnen, Zentrum, Industrie/Gewerbe etc.) beabsichtigt ist.

#### **DIFFERENZPLAN**

Für die Darstellung des Differenzplanes werden Planzeichen, die sich aus der bisher schon geübten Praxis heraus entwickelt haben, aus Gründen der Einheitlichkeit und insbesondere der besseren Les- und Überprüfbarkeit verordnet.

Dabei sind die Erweiterung der Gebiete mit baulicher Entwicklung oder der örtlichen Vorrangzone/Eignungszone in roter Linienschraffur und die Rücknahme dieser Gebiete mit grüner Linienschraffur einzutragen, jeweils mit laufender Nummer und der Änderungsfläche in ha-Angaben darzustellen.

Weiters sind auch die Funktionsänderung von Gebieten mit baulicher Entwicklung, Gebiete mit baulicher Entwicklung Bestand und Potential(,) sowie örtliche Vorrangzonen/Eignungszonen im Bestand, geänderte und unveränderte Siedlungsgrenzen, sowie die Teilraumgrenze mit Kennung für den Teilraum und die Teilraumgrenze präzisiert, gegebenenfalls in den Differenzplan aufzunehmen.

Die Inhalte des Differenzplanes sind digital nicht im Format shp., sondern lediglich im Format PDF zu übermitteln.

### **Zu Anlage 1: Digitale Schnittstelle – Entwicklungsplan**

Betreffend die Erläuterungen zu der digitalen Schnittstelle des Entwicklungsplanes wird grundsätzlich auf die Erläuterungen zu der digitalen Schnittstelle in der Anlage 2 des Flächenwidmungsplanes verwiesen. Sowohl der Aufbau der Ebenenstruktur, das zu verwendende Koordinatensystem, die Einheiten und die Inhalte des Informationsfiles haben entsprechend den Ausführungen zum Flächenwidmungsplan zu erfolgen. Bei Bezeichnungen, die nicht in der Schnittstelle angeführt sind, hat man sich an die Bezeichnung aus der Schnittstelle des Flächenwidmungsplanes zu orientieren. Die Spalte 3 der Tabelle beinhaltet die Nummer des Planzeichens, welche sich auf die Kategorisierung in der Grafischen Darstellung bezieht.

Gebiete mit baulicher Entwicklung (Ebene bew) im örtlichen Entwicklungsplan dürfen sich nicht gegenseitig überlagern. Bereiche mit mehreren Funktionen werden über Attribute gesteuert.

Das Vorliegen eines Siedlungsschwerpunktes (Ebene ssp) benötigt eine konkrete Ausprägung in der Ebene bew.shp. So benötigt zB. ein Punkt mit der Widmung = S in der Ebene ssp.shp eine oder mehrere Flächen in der Ebene bew.shp mit der Attributierung ZSW\_UO = S.

Siedlungsgrenzen um Gebiete mit baulicher Entwicklung müssen gemeinsam ein geschlossenes Polygon ergeben. Dies wird auch bei der Übermittlung der Daten überprüft und bei Auftreten von Lücken als Fehler behandelt.

# **Zu Anlage 2: Grafische Darstellung – Flächenwidmungsplan**

Die Planzeichenverordnung 2016 stellt die Weiterentwicklung der Planzeichenverordnung 2007 mit geringfügigen Änderungen in der Grafikdarstellung und Schnittstellenbeschreibung dar.

Als wesentliche Neuerungen sind die Umbenennung des Baulandzonierungsplanes in Bebauungsplanzonierungsplan und die Vorgabe für die Darstellung des Differenzplanes zum Flächenwidmungsplan sowie der Entfall (zB. Appartementhäuser- und Feriendörfer-Ausschlussbereiche in Ferienwohngebieten oder der Entfall des Rohölaufsuchungsgebietes und der Richtfunkstrecke), die Aufnahme (zB. die Ersichtlichmachungen der Einkaufszentrenverordnung und der Ausschluss-, Vorrang und Eignungszone für Windkraftanlagen, die Aufnahme der Zusatzwidmungen für Photovoltaik- und Windkraftanlagen bei Versorgungsanlagen von überörtlicher Bedeutung sowie die letztaktuelle Gebäudebestandsdarstellung) und die Änderung einzelner Planzeichen (überwachter Luftraum wird zu Flugzeugerprobungsbereich und das militärische Sperrgebiet zu einem Sperrgebiet laut VO der BH) aufgrund der geänderten Gesetzeslage bzw. Neuerlassung von Verordnungen anzuführen. Weitere Aktualisierungen, Neuerungen und Neuaufnahmen werden im Folgenden genau beschrieben.

Die Anlage 2 gliedert sich in 2 Hauptteile. Den ersten Teil bildet die Grafische Darstellung, den zweiten Teil die Schnittstellenbeschreibung für die Übergabe der digitalen Daten.

## **DER EBENENAUFBAU**

Die Gliederung der Planzeichen der Grafischen Darstellung orientiert sich an der Gliederung des Steiermärkischen Raumordnungsgesetztes 2010 und unterscheidet im Wesentlichen die vom Gemeinderat festzulegenden Nutzungsarten (Bauland, Verkehrsflächen, Freiland, Vorbehaltsflächen) und die Ersichtlichmachungen.

Die wichtigsten Ebenen sind die Ebene nutz\_f und beschr\_f. In der Ebene nutz\_f müssen flächendeckend für das gesamte Gemeindegebiet entweder eine Baulandwidmung, Freilandwidmung oder Verkehrsfläche festgelegt werden. Dabei ist zu beachten, dass auch unter einer Gewässerfläche oder einer hochrangigen Verkehrsfläche (Eisenbahn, Autobahn, Landesstraße) eine der 3 Widmungsarten liegen muss.

Alle Beschränkungen und Eignungsfestlegungen wie Aufschließungsgebiete, Sanierungsgebiete etc. werden in der Ebene beschr\_f geführt. Dadurch ergibt sich eine der GIS-Logik entsprechender Aufbau der Daten in mehreren Schichten, die übereinander gelegt und auch dementsprechend ausgewertet werden können.

Alle anderen Ebenen sind Ersichtlichmachungen und liegen in der Ebenenstruktur über der Ebene nutz\_f.

# **AKTUALISIERUNG, ERNEUERUNG UND NEUAUFNAHME VON DARSTELLUNGS-INHALTEN**

#### - **Sanierungsgebiete**

Als Zusatzwidmung sind die Mängel für Naturgefahren (Hochwasser, Rutschung, Lawinen) unter der Kurzbezeichnung "NG" und für die Immissionen (Luft und Lärm) unter der Kurzbezeichnung "IM" zusammengefasst worden. Sind auf Grundstücken mehrere Mängel vorhanden und eine Darstellung im Plan daher sehr unübersichtlich kann ein Deckplan erstellt werden. Die Lieferung der Daten hat jedoch gemäß Schnittstelle zu erfolgen.

## - **Sondernutzungen im Freiland**

Für die Bezeichnung der Sondernutzungen im Freiland sind wie bisher nur die angegebenen Bezeichnungen Widmung bzw. Zusatzwidmung zu verwenden. Ist für eine Nutzung keine entsprechende Zusatzwidmung vorhanden, ist der Überbegriff zu vergeben (Widmung) und die genaue Nutzung im Wortlaut zu erläutern bzw. zu beschreiben.

Andere als in dieser Planzeichenverordnung vorgesehen Widmungen bzw. Zusatzwidmungen dürfen nicht verwendet werden.

Neu aufgenommen wurden nunmehr die Sondernutzung im Freiland für "Waldrandzone", "Abbaugebiet", "Photovoltaikanlage", "Tierhaltungsbetrieb" und die Möglichkeit der Darstellung von "Ausschluss baulicher Anlagen".

## - **Verkehrsanlagen**

Neu aufgenommen wurde die Ersichtlichmachung von Tunnel, Tunnel projektiert und Straßenbahn projektiert.

## - **Versorgungsanlagen von überörtlicher Bedeutung**

Neu aufgenommen wurde die Ersichtlichmachung der Korridore für Hochspannungsfreileitungen und Hochspannungserdkabel.

## - **Überörtliche Festlegungen aus Sachprogrammen des Landes**

Neu aufgenommen wurden die Ersichtlichmachungen aus den Sachprogrammen des Landes. Demnach sind die Standorte, für die eine Einkaufszentreneinzelstandortverordnung erlassen wurde und die Ausschlusszonen, Vorrangzone und Eignungszone, die im Sachprogramm für Windenergie festgelegt wurden, ersichtlich zu machen.

## **- Gewässerschutz**

Neu aufgenommen wurde ein Planzeichen für den Uferstreifen. Dieser ist nur dann einzutragen, wenn eine Bezugslinie vorhanden ist.

## - **Wasserschon- und Schutzgebiete**

Für die Wasserschon- und Schutzgebiete wurde eine Strukturanpassung an die Bezeichnungen des Wasserbuches vorgenommen. Die Bezeichnung Grundwasserschongebiet wird durch die Bezeichnung Wasserschongebiet ersetzt. Brunnenschutzgebiete und Quellschutzgebiete werden unter dem Planzeichen Wasserwirtschaftliche Beschränkungen zusammengefasst und die Darstellung der Grundwasserbeobachtungsgebiete und der Grundwassermaßnahmengebiete ist aufgrund der nicht vorhandenen Daten nicht mehr notwendig.

## - **Sonstige gefährdete Bereiche**

Es wurde eine weitere Zusatzwidmung für die Darstellung eines sonstigen gefährdeten Bereiches für Hochwasser (HW) eingeführt.

#### **- Denkmalschutz**

Für denkmalgeschützte und denkmalwürdige Gebäude wurde eine Punktsignatur eingeführt. Diese kann für sehr kleine Objekte verwendet werden. Zur besseren Lesbarkeit des Planes kann die Beschriftung "D" bei dicht bebauten Innenstadtbereichen entfallen.

#### - **Bebauungsplanzonierungsplan**

Aufgrund der geänderten Rechtslage erfolgt die Umbenennung in Bebauungsplanzonierungsplan. Die Darstellung des räumlichen Leitbildes wurde aufgenommen.

#### - **Differenzplan**

Um eine einheitliche Darstellung der Differenzpläne zu Flächenwidmungsplänen zu gewährleisten, wurde nunmehr eine Grafikdarstellung ausgearbeitet, die für alle Differenzpläne zu verwenden ist.

Dabei sind die Neuausweisungen von Baulandflächen in den Farben der Baulandkategorie samt laufender Nummer einzutragen. Weiters sind die nicht geänderten Baulandflächen, die Änderungen der Baulandkategorie mit einer Schraffur und Dichte-, Kategorie- und zwischenzeitliche Änderungen mit einer Umrandungslinie darzustellen.

Die Inhalte des Differenzplanes sind digital nicht im Format shp., sondern lediglich im Format PDF zu übermitteln.

## **IDENTIFIZIERBARKEIT DER PLANZEICHENINHALTE ANHAND IHRER GRAFISCHEN DARSTELLUNG**

Zur Verdeutlichung der durch die plangrafischen Darstellungen angestrebten Aussage(,) wurden die verfügbaren Merkmale der grafischen Darstellungen (Border/Umrandungen, Schraffuren, Streifenmuster, etc.) konsequent nach Begriffsfeldern eingesetzt, sodass eine mit den angestrebten Aussagen identifizierbare Darstellung wie folgt gewährleistet wird:

- Vollflächige Farbdarstellungen ohne Randlinie in der Ebene nutz\_f von Bauland, Verkehrsflächen und Freiland, sodass Grundstücksgrenzen als maßgebliche Rechtsgrenzen weiterhin sichtbar bleiben. Nur bei Unterscheidungsbedarf zwischen zwei gleichfarbig aneinander grenzenden Flächen wird eine gesondert definierte dünn-strichlierte Begrenzungslinie verwendet (Ebene dars\_begl\_l).
- Ausschluss-, Eignungs- und Beschränkungsbereiche auf und in Bauland werden jeweils durch stark markierte-strichlierte Randlinien dargestellt.
- Sanierungsgebiete, Auffüllungsgebiete-alt und Gebiete mit Baulandmobilisierungsmaßnahmen werden durch flächig-dünn-strichlierte Schraffuren mit ebenso strichlierten Randlinien dargestellt.
- Zeitlich folgende Nutzungen werden mit farbiger Border-Darstellung der zukünftigen Nutzung dargestellt.
- Geschoßweise übereinander liegende Nutzungen, sowohl in Bauland- wie auch im Verkehrsflächenund Freilandbereich, werden innerhalb der Ebene nutz\_f durch flächig-breite Schrägstreifen im Farbwechsel ("Pyjama") dargestellt, womit auch das "Übereinander" dieser Nutzungen im grafischen Sinne zum Ausdruck kommt.
- Vorbehaltsflächen behalten den magentafarbigen Borderstreifen, wobei aufgrund der Eigenschaft als "Überlagerung" die darunter jeweils dem Vorbehaltszweck entsprechend auszuweisende Baugebietsart sichtbar wird und somit nach Erfüllung und Aufhebung der Vorbehaltsausweisung nutzungskonform in der Darstellung verbleibt.
- Schwarz-weiß bzw. graufarbige Darstellung aller Flächen für besondere überörtliche Nutzungen.
- Flächig-schraffierte oder lineare Ersichtlichmachungen von Planungsgebieten bzw. überörtlich genutzten Flächen erhalten eine jeweils vom Plansymbol her leichter nachvollziehbare Darstellung (z. B.: Seilbahnen, Straßenbahnen, Lifte, Förderbandanlagen, Hochspannungsleitungen, Telekommunikations- und Rohrleitungen). Ebenso örtliche Anlagen und Einrichtungen für wirtschaftliche, soziale, religiöse und kulturelle Zwecke sowie örtliche Versorgungs-, Abwasserbeseitigungs- und Abfallbeseitigungsanlagen.
- Natur- und Landschaftsschutzdarstellungen werden als Linienelement mit Rand und grünfarbig gefüllten Halbkreisen, in einer der Bedeutung entsprechenden Abstufung, dargestellt. Gleiches gilt sinngemäß aufgrund der Artverwandtschaft für Bodenfundstätten, Bodendenkmäler, Ortsbildschutzgebiete und Altstadtschutzzonen, jeweils in grau/schwarz.
- Walddarstellungen erhalten eine grünfarbige Kreuzschraffur, die farbig angepasst auch in Überlagerung mit land- und forstwirtschaftlichem Freiland sichtbar bleibt. Dies ermöglicht somit die Differenzierungsmöglichkeit zwischen laut Forstgesetz ersichtlich zu machendem rechtlichen Wald einerseits sowie seitens der Gemeinde auszuweisendem forstwirtschaftlichen Freiland andererseits.
- Sämtliche Wasserschon- und Schutzgebiete erhalten ein auf zwei Blaufarbtöne beschränktes Kreuzschraffur-Band.
- Sämtliche hochwasserrelevanten Gefährdungsbereiche sowie wasserwirtschaftliche Nutzungsbeschränkungen erhalten als Darstellungsmerkmal gefüllte oder offen bleibende Dreiecke auf linearer Begrenzung sowie im Falle eines Flächencharakters eine blaue Schraffur ("Vorrangfläche") bzw. einen der Vorbehaltsfläche entsprechenden (blauen) Border.
- Sicherheits-, Baubeschränkungs- und Schutzzonen bzw. Meliorations- und Grundzusammenlegungsbereiche etc. werden grundsätzlich mit strichlierter Basislinie und allfällig begleitendem Schraffurband mit unterschiedlicher Dichte gekennzeichnet. Es bleibt jedoch die schwarz-weiß-Darstellung vorrangig – samt dunkelgrauer Kreuzschraffur für Bergbaugebiete.
- Nutzungsbeschränkungen durch Immissionen (Kurbezirk, Isophonen, Geruchsschwellenabstand und Belästigungsbereiche für Betriebe ab G=20) werden aufgrund ihres spezifisch-vielfältigen Charakters mit gezielt zugeordneten Farbgebungen als gefüllte Halbkreise, strichlierte Linien und Schraffurflächen dargestellt.
- Nutzungsbeschränkungen durch Altlasten werden aufgrund ihrer allenfalls erhöhten Bedeutung mittels durchgehender Randlinien und durchgehender Schraffurflächen mit dadurch hervorgehobener Sichtbarkeit dargestellt.
- WLV-Gefahrenzonen erhalten ihre bezeichnungsentsprechend-vielfarbigen Dreiecksdarstellungen als markante Symbole auf Randlinie. Während Gefahren durch das Dreieckssymbol symbolisiert werden, erhalten die Hinweisbereiche der WLV (blau/violett) flächenbezogene Schraffuren.
- Sonstig-gefährdete Flächen werden zur Differenzierung gegenüber Hochwassergefahr bzw. WLV-Zonen bei gleichbleibenden Dreieckssymbol farblos, und damit überlagerungsfähig, dargestellt.

## **SCHREIBWEISE DER TEXTE**

In der Vergangenheit wurden bei der Übergabe der Daten an das Land besonders bei Texten die aus Groß- und Kleinbuchstaben bestanden vermehrt Fehler registriert. Es wurde daher eine Vereinfachung vorgenommen. Es werden ausschließlich

- Kleinbuchstaben für sämtliche Freilandsondernutzungen und
- Großbuchstaben bei allen anderen Festlegungen und Ersichtlichmachungen verwendet.
- Texte sind jeweils bei überschaubaren Flächen mittig, sowie bei schwer überschaubaren Flächen randlich begleitend und dabei grundsätzlich innenseitig der Begrenzungslinie anzuordnen.
- Verwendung der runden Klammer für Vorbehaltsflächen und Freihaltegebiete etc, der eckigen Klammer für zeitlich folgende Nutzungen zwecks Vermeidung der Verwechslung mit der früheren Darstellungsweise von Aufschließungsgebieten.

# **DARSTELLUNG VON FLÄCHEN, TEXTEN UND LINIEN**

Aufgrund der Maßstabsvorgaben aus dem Wortlaut werden Maße für die grafische Darstellung nicht immer in der Grafik-Beschreibung angeführt, sondern können in Verbindung mit den in der Grafikbeschreibung restlich angegebenen Maßen frei gewählt werden. Sodass sich je nach Bearbeitungsprogramm die Lesbarkeit sicherstellende Mindest- und Maximalgrößen im Rahmen der 2 Maßstabsgrenzen 1:5000 und 1:2500 ergeben. Ziel ist dabei die Maximierung der Lesbarkeit in Abhängigkeit vom Maßstab des Flächenwidmungsplanes.

In der Grafik-Beschreibung beziehen sich die ohne Maßeinheit angegebenen Dezimalzahlen (z. B.: 0,18 oder 1,0 etc.) auf die Maßeinheit "mm".

Die Farbnummern laut Spalte 2 "Grafik-Beschreibung" entsprechen dem Autocad-Color- Index (ACI) und wurden anhand der Farbmischungen eines handelsüblichen HP-Plotters zugeordnet. Im Ergebnis zeigt die Wiedergabe auf anderen Plottern bzw. auf Farbdruckern und darüber hinaus über unterschiedliche Druckformate (**pdf,** etc.) eine sehr starke Differenziertheit der Ausdruckergebnisse. Die Nachvollziehbarkeit der Farbabstufungen ist daher am besten im Rahmen des erstgenannten Farbschemas möglich.

Die RGB-Farbwerte zur Farbwiedergabe werden in Spalte 1 Grafik-Darstellung unterhalb der jeweiligen Farbfläche mit der jeweils ein- bis dreistelligen Ziffer der Rot-/Grün-/Blau-Farbwerte (0 – 255) angegeben, und zwar in der Übersetzung des jeweiligen ACI-Farbwertes gemäß der "ACI TO\_RGB"-Tabelle.

#### **GLIEDERUNGSSTRUKTUR**

Die absatzweisen Gliederungsangaben je Planzeichen I.A.(1) a –V.B sichern einerseits die Zitierungsmöglichkeit und andererseits die Querverbindung/Rückkoppelung zur digitalen Schnittstelle. In der Spalte 3 der Grafischen Darstellungstabelle wird die Ebenen-Nummer von 1 –39 angegeben. Diese sind als Ebenen-Bezeichnung in der Digitalen Schnittstelle wiederzufinden und über das Inhaltsverzeichnis mit Nummern und Namen der Ebenen sowie zugeordneten Seitenzahlen entsprechend auffindbar.

In Spalte 4 der Grafischen Darstellungstabellen bezieht sich der Begriff Widmung auf den entsprechenden Begriff aus der Spalte 1 der Schnittstellenbeschreibung.

Mit der Zusatzwidmung (ZSW) wird in Spalte 4 der Grafischen Darstellungstabellen die Kurzbezeichnung jener Zusatzwidmungen angegeben, die als bedeutungsgemäße Attribute in der Spalte 2 der Schnittstellenbeschreibung genannt sind.

# **Zu Anlage 2: Digitale Schnittstelle – Flächenwidmungsplan**

# **ERLÄUTERUNG**

Die Darstellungsebene "nutz f" des Flächenwidmungsplanes beschreibt mit ihrer Spalte WIDMUNG das gesamte Gemeindegebiet eindeutig und flächendeckend. Die Zusatzwidmung "ZSW" beschreibt die Flächen näher. Die Darstellungsebene nutz f muss für jeden Punkt im Gemeindegebiet eine eindeutige Widmung (Bauland, Freiland oder Verkehrsfläche) aufweisen. Es dürfen keine sogenannten "weißen Flecken" bzw. Überschneidungen von Flächen innerhalb der Ebene vorhanden sein. Dies ist vor Datenlieferung an das Land zu überprüfen und wenn notwendig zu korrigieren. Die Ebene "beschref" und die Ebenen der Ersichtlichmachungen mit der Bezeichnung "ersl\_" des Flächenwidmungsplanes sind nicht eindeutig (mit möglichen gegenseitigen Überlagerungen auch innerhalb einer Ebene) und nicht flächendeckend. Alle anderen Ebenen sind nicht eindeutig und überlagern die Ebene nutz\_f bzw. können sich auch gegenseitig überlagern.

Für eine bessere Anwendbarkeit der Schnittstelle ist in der Spalte "Nr. Planzeichen" die Verzeichnisnummer der Grafikdarstellung angegeben. Reines Wohngebiet wird etwa in der Ebene nutz\_f mit dem Eintrag Widmung = WR festgelegt. Dort ist die Graphische Ausprägung Nr. Planzeichen = I.A.(1)a eingetragen. Dieses Kürzel spiegelt die Gliederung der Graphischen Ausprägung wieder, die nun nachgeschlagen werden kann. Umgekehrt verweist die Tabelle der graphischen Ausprägungen mit der Spalte Schnittstellenbeschreibung auf die EDV-Struktur. Das vorliegende Papier verknüpft also Graphik und EDV Struktur in beide Richtungen.

# **DATENFORMAT**

Als Datenformat für Digitale Flächenwidmungspläne ist ausschließlich das offengelegte GIS – Vektorformat "ESRI – Shape" (ESRI = Environmental Systems Research Institute, INC., Redlands, CA, USA) zu verwenden. Eine detaillierte Schnittstellenbeschreibung ist unter der Internetadresse http://www.esri.com/library/whitepapers/pdfs/shapefile.pdf einsehbar.

# - **Generelle Festlegungen zur EDV – Struktur**

Zulässige Shape Geometrietypen sind: Point, Polyline, Polygon. Keine zulässigen Dateitypen sind hingegen: Multipoint, PointZ, PointM, PolylineZ, PolylineM, PolygonZ. Die Geometriespalte heißt Shape.

Für jeden übergebenen Layer haben die Dateien \*.shp, \*.shx, \*.dbf vorzuliegen. Gültige Dateibezeichnungen sind z. B.: nutz\_f.shp, nutz\_f.shx, nutz\_f.dbf (siehe Anhang 2). Darüber hinausgehende Dateien wie \*.prj, \*.sbn, \*.sbx sind nicht zwingend vorgeschrieben.

Räumlich getrennte Objekte mit übereinstimmenden Sachdaten dürfen nicht zusammengefasst vorliegen (Singelpart). Der Datenhersteller hat sicherzustellen, dass idente Objekte (Geometrie und Sachinformation) nicht mehrfach übereinander liegend vorkommen.

Jede übergebene Ebene hat zumindest ein Objekt zu enthalten. Ist eine Ebene leer, wird sie nicht übermittelt. Null Objekte sind nicht zulässig. Für jeden Datensatz muss auch eine Geometrie vorliegen. Flächenhafte Objekte haben eine Mindestgröße von 1 m². Das entspricht der Mindestgröße von Grundstücken. Linienzüge haben eine Mindestlänge von 0,5 m und Punkte eine Mindestentfernung von 1 cm aufzuweisen.

# - **Topologische Richtigkeit**

Die Layer nutz\_f des Flächenwidmungsplans überdecken das gesamte Gemeindegebiet, wobei keine Klaffen (Löcher) und Überlagerungen vorliegen dürfen. Benachbarte Flächen mit identen Einträgen in den Sachdaten sind nicht zulässig. Die Prüfgenauigkeit beträgt 1cm.

# - **Geometrische Genauigkeit**

Die geometrische Genauigkeit der Flächenwidmungspläne bezieht sich auf die als Plangrundlage verwendete Digitale Katastralmappe (DKM). Die Abgrenzungen der Ebene nutz\_f haben, sofern kein fachlicher Grund dagegen spricht, exakt den Linien des Grundstückskatasters zu folgen (Snap auf alle Zwischenpunkte). Zweigen Widmungsgrenzen (nutz\_f) von Katasterlinien bewusst ab, hat der Normalabstand des abzweigenden Linienpunktes zumindest 0,05 Meter zu betragen.

# **- Attributive Richtigkeit**

Es dürfen nur die im Anhang 2 aufgelisteten Spaltendefinitionen und Namen für die entsprechenden Ebenen verwendet werden. Nur die dort aufgelisteten Einträge bzw. Wertebereiche sind für die jeweiligen Ebenen zulässig. Die Groß- und Kleinschreibung ist zu beachten. Texte dürfen keine führenden bzw. nachstehenden Leerzeichen enthalten. Sind aus raumplanungsfachlicher Sicht darüber hinausgehende Widmungen notwendig, ist darüber im Vorhinein mit den für die Angelegenheiten der Raumordnung zuständigen Abteilungen des Amtes der Steiermärkischen Landesregierung das Einvernehmen herzustellen. Diese Änderungen werden in der aktuellen Version der Schnittstelle, wenn notwendig nachgeführt.

Für die in der Schnittstelle verwendeten Sonderzeichen ist die Codepage ANSI 1252 zu verwenden.

# **- Vollständigkeit**

Die in analogen Plänen vorhandenen Einzeichnungen, für welche entsprechende Ebenen vorliegen, sind digital zu übergeben.

# **KOORDINATENSYSTEM, EINHEIT**

Die digitalen Pläne müssen geocodiert vorliegen. Sie sind in der für die Gemeinde vorgesehenen Gauß-Krüger Projektion bezüglich M31 bzw. M34 zu liefern, und entsprechen somit dem System der "Digitalen Katastralmappen" (DKM). Als Koordinateneinheit ist Meter zu verwenden.

# **INFORMATIONSFILE**

Pro Gemeinde und Verfahrensfall hat ein Informationsfile vorzuliegen. Dieses File lautet dfwpGEMEINDENUMMER.inf (z. B.: dfwp60652.inf) und enthält recordweise folgende, aufgelistete Informationen:

- Gemeindenummer
- Gemeindename
- **Meridian**
- Erfassungsmaßstab
- Verfahrensfall
- Stand
- **Erfasser**
- Raumplaner
- Datum des Gemeinderatsbeschlusses
- Geschäftszeichen des Gemeinderatsbeschlusses
- Datum des Genehmigungsbescheides der Landesregierung
- Geschäftszeichen des Genehmigungsbescheides der Landesregierung
- Datum der Rechtskraft
- Stand der DKM = Jahr (wenn möglich auch Monat oder Quartal) des Bezuges der DKM vom BEV

# **Das Beispielfile dfwp1741.inf soll es verdeutlichen:**

1741 Gemeinde M34 5000 2.05 16-11-14 Grintech Arch.Dr.Dipl.Ing. Guteinteil 25-09-14 Fl-34/92-12 29-11-14

LBD-Ib 35 A 2/17-2001 20-12-14 12-07-14

### **PLANGRUNDLAGEN**

Plangrundlage ist die letztaktuelle digitale Katastralmappe (DKM). Flächenwidmungspläne steirischer Gemeinden sind ausschließlich auf dieser Grundlage zu erstellen.

Die verwendete DKM ist dem Land in der geforderten Schnittstelle zu übergeben. Damit ist gewährleistet, dass die den Intentionen des Planes zugrundeliegende Zuordnung zwischen Grundstücken und Widmungen erhalten bleibt.

Nicht mehr vorhandene Gebäude können aus der dafür vorgesehenen Ebene gelöscht werden. In der DKM fehlende Bauwerke sind nachzuführen. Nachgeführte Gebäude müssen in einer für die Lesbarkeit der Plandarstellung notwendigen Genauigkeit eingetragen werden.

Zusätzliche Daten wie Kommassierungsdaten, Feldskizzen, Teilungspläne, sonstige Ergebnisse geodätischer Aufnahmen, sonstige (alphanumerische oder graphische) fachliche Daten, etc. können zur Bearbeitung des Flächenwidmungsplanes herangezogen werden, bleiben jedoch hinsichtlich der technischen Prüfung des Datensatzes unberücksichtigt.

# **DATENÜBERMITTLUNG**

Die Daten der Flächenwidmungspläne und örtlichen Entwicklungskonzepte (Texte und Pläne) sind jeweils vollständig für die gesamte Gemeinde der für das Geographische Informationssystem zuständigen Abteilung des Amtes der Steiermärkischen Landesregierung zu liefern. Die Übermittlung der Plandaten erfolgt in komprimierter Form als WinZip-Datei. Im Dateinamen wird sowohl die Gemeindenummer als auch die Verfahrensfallnummer kodiert.

Folgende Namensgebung ist zu verwenden:

# **AAA\_XXXXX\_YYYY\_Art\_Verfahrensstand\_ZZZZZZ.Dateiformat**

AAA…Art des Planes: FWP= Flächenwidmungsplan, OEK=Örtliches Entwicklungskonzept

XXXXX …Gemeindekennzahl der Statistik Austria z. B.: 60652 (Unterpremstätten)

YYYY …Verfahrensfallnummer z. B.: 0400 oder 0412 (Achtung: ohne . aus vier Zeichen bestehend)

Art… Bezeichnung der Art des Dokumentes: PLAN=Plan, WORT=Wortlaut, ERL=ErläuterungVerfahrensstand: E=Entwurf, B=Beschluss

ZZZZZZ…Datum Beschluss Auflage oder Endbeschluss z.B: 010215

Dateiformat…für GIS-Daten Pläne .zip, für Pläne und Texte .pdf

Beispiele: FWP\_60652\_0400\_PLAN\_E\_010215.zip oder OEK\_60652\_0412\_WORT\_B\_050515.pdf

Die Übermittlung der Daten erfolgt über das Portal "Interaktiver Raumordnungskataster" (ROKAT).

Gemeinden und beauftragte Planer werden für diese Internetseite auf Anfrage von der zuständigen Abteilung des Landes Steiermark freigeschalten.

#### - **Datenübermittlung – Änderungen**

Bei Änderungen des Entwicklungsplanes, Flächenwidmungsplanes und Bebauungsplanzonierungsplan werden nur jene Gemeindeteile übermittelt, die von der Änderung betroffen sind (Ausschnitt im Mindestaussmaß von 10x10 cm).

Der Änderungsbereich ist in der Ebene Aend\_f zu speichern und zu übermitteln. Der Änderungsbereich hat alle sich ändernden Gegebenheiten zu enthalten, sowie alle unveränderten Objekte innerhalb der Abgrenzung Aend\_f. Leere Ebenen sind ebenfalls zu übermitteln, wodurch Löschungen festgelegt werden.

# **PRÜFUNG DES FLÄCHENWIDMUNGSPLANES**

Das Verfahren der technischen Prüfung läuft EDV-gestützt ab. Sind im Datensatz Fehler vorhanden werden diese beschrieben und mit dem Datensatz zur Fehlerkorrektur rückübermittelt.

## **ANHANG**

# **Blattschnittsystem –Erläuterungen:**

#### **Aufgabenstellung**

Flächenwidmungspläne (FWP), wie auch Örtliche Entwicklungspläne (ÖEP) sollen in einem auf dem Format DIN A3 druckbaren Blattschnitt geliefert werden, sodass bei Änderungen eines Teilbereiches lediglich ein Blatt ausgetauscht werden muss. Dieses Raster ist zu erstellen.

#### **Grundlagen**

Da FWP und ÖEP für westliche Gemeinden im Koordinatensystem GKM34 und östliche Gemeinden im System GKM31 zu erstellen sind, bilden diese Systeme auch die Grundlage des Blattschnittes. Die Achsrichtungen der Systeme sind parallel zu den Blattschnitten. Der ÖEP stellt das gesamte Gemeindegebiet und Randbereiche zu anderen Gemeinden von 1000m dar. Der FWP begnügt sich mit Randbereichen von 300m. Der generierte Blattschnitt sieht Maßstäbe von 1:10000, 1:5000 und 1:2500 vor und geht von einem Kartenbereich der Größe 38cm in der Breite und 26cm in der Höhe aus. Laut Norm ist das DIN A3 Blatt 42,0cm breit und 29,7cm hoch, sodass noch ausreichend Platz für die Randgestaltung wie der Aufdruck der Blattnummer bleibt.

## **Erstellung**

Für den ÖEP und den FWP wird der gleiche Blattschnitt verwendet. Um jede Gemeinde wird ein Bereich von 1020m gelegt und von dieser Umgrenzungslinie der minimale Rechts- und Hochwert bestimmt, der Ausgangpunkt aller Berechnungen ist. Der Buffer von 1020m setzt sich aus dem 1000m Bereich zusammen, der zur Darstellung des Umlandes im ÖEP benötigt wird und aus 20m, die als Sicherheit vorgesehen sind, um bei Grenzberichtigungen den Blattschnitt beibehalten zu können. Um mit runden Meterwerten zu arbeiten, werden Nachkommastellen abgeschnitten. Im Allgemeinen entsteht dadurch im nördlichen und östlichen Bereich ein Blatt, das nicht zur Gänze aufgefüllt ist. Kleine Grenzänderungen berühren den Blattschnitt dadurch nicht. Ein Rechteckgitter in der Größe von 3800m x 2600m wird über die gebufferte Gemeinde gelegt. Dieses Gitter ist der Standardblattschnitt des ÖEP (1:10000). Die Bezeichnung der Blätter beginnt links oben mit A1, wobei der Buchstabe für die Zeile und die Ziffer für die Spalte steht. Um zu den Blättern des Maßstabes 1:5000 zu kommen, werden die Blätter des Maßstabes 1:10000 jeweils in der Mitte auseinander geschnitten, wodurch vier Teilblätter entstehen, die mit den Nummern 1 bis 4 bezeichnet werden. Im nebenstehenden Beispiel wird das Blatt E4 in die Teilblätter E4-1, E4-2 usw. zerschnitten und der Blattschnitt des FWP ist damit festgelegt (1:5000). In Teilbereichen kann auch der Maßstab 1:2500 verwendet werden, weshalb die Blätter nochmals geviertelt werden. Es entstehen die Blätter E4-1-1, E4-1-2, E4-1-3, E4-1-4, E4-2-1 usw. Dem Kenner der Materie ist sicher aufgefallen, dass der Maßstab 1:25000 fehlt, der für Ausnahmefälle im ÖEP vorgesehen ist. Da sich dieser Maßstab nicht durch Zusammenfassen und Teilen von Blättern ergibt, wird darauf verzichtet.

Gitter liegen nicht nur für Gemeinden nach der Strukturreform, sondern auch für alte historische Gemeinden vor.

#### **Beschreibung der Geodaten**

Es wurden zwei Geodatensätze für die Meridianstreifen M31 und M34 gerechnet, in welchen die Gitter der Maßstäbe 1:2500, 1:5000 und 1:1000 für alle Gemeinden abgelegt sind. Die Datensätze heißen GemRasterGKM31 bzw. GemRasterGKM34. Das gerade benötigte Gitter kann durch Selektion mit Hilfe der Gemeindenummer und des Maßstabes extrahiert werden.

| PageName | Name der Kachel |                                             |
|----------|-----------------|---------------------------------------------|
|          | zB.:            | E1 für eine Kachel des Maßstabes 1:10000    |
|          |                 | E1-1 für eine Kachel des Maßstabes 1:5000   |
|          |                 | E1-1-1 für eine Kachel des Maßstabes 1:2500 |

Folgende Attribute sind pro Kachel vorhanden:

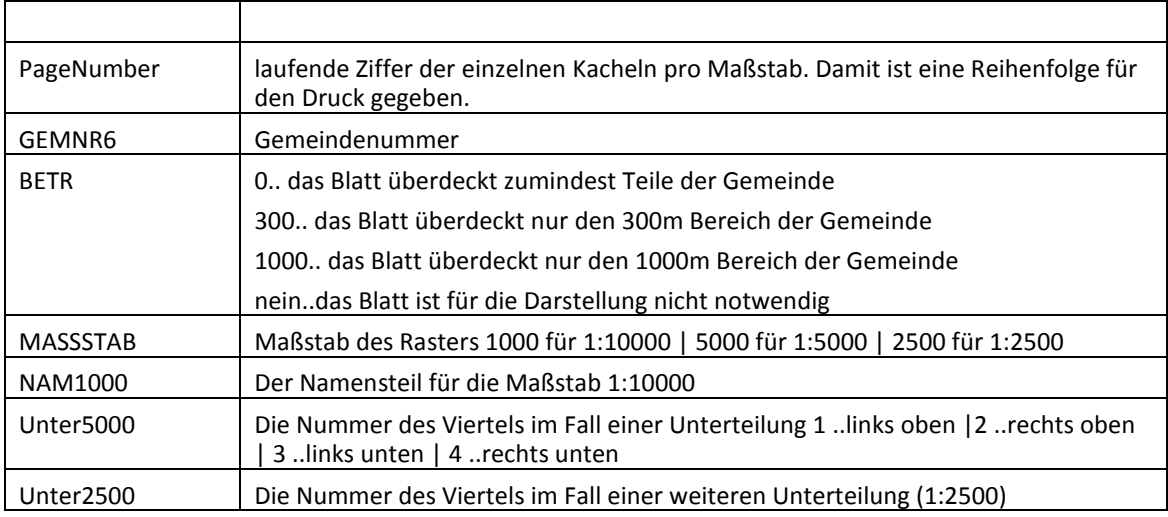

## **Technische Erläuterungen mit Beispielen**

Um den Blattschnitt für eine konkrete Gemeinde bzw. eines Maßstabes zu erhalten, sind die bereitgestellten Geodatensätze zu filtern. Nachstehend sind beispielhaft einige Where Klauseln für SQL – Abfragen der Geodaten gelistet:

 $MASSSTAB = '10000' AND GEMNR6 = '62220' AND BETR in ('0', '300', '1000')$ 

Der Geodatensatz wird auf den Blattschnitt für den Maßstab 1:10000 (*MASSSTAB = '10000'*) der Gemeinde Hartberg Umgebung (*GEMNR6 = '62220')* eingeschränkt, wobei von diesem rechteckigen Gitter nur die Zellen benötigt werden, welche die Gemeinde berühren (*'0'*), im Nahbereich von 300m liegen (*'300'*) oder im Nahebereich zwischen 300 und 1000m um die Gemeinde liegen (*'1000'*). Damit ist der Blattschnitt für das Örtliche Entwicklungskonzept gegeben.

Benötigt man für die beiden Blätter B2 und C2 den Maßstab 1:5000 wird der Geodatensatz noch einmal eingefügt und folgendermaßen gefiltert:

 $GEMNR6$  = '62220' AND MASSSTAB = '5000' AND NAM10000 in ('B2','C2')

Mit dem Syntaxteil *AND NAM10000 in ('B2','C2')* erfolgt die Filterung auf die beiden Blätter, die ersten beiden Syntaxteile erklären sich aus dem vorherigen Beispiel.

Benötigt man einen einzigen Geodatensatz, der die Gemeinde in 1:10000 zeigt, ausgenommen die Blätter B2 und C2, welche im Maßstab 1:5000 darzustellen sind, wird das durch folgendes Statement erledigt:

 $(GEMNR6 = 62220' AND BETR in (0', 300', 1000'))$ 

AND

 $((MAXSSTAB = '10000' AND NAM10000 not in ('B2', 'C2'))$ 

OR

(MASSSTAB = '5000' AND NAM10000 in ('B2','C2')))

Mit der Zeile *GEMNR6 = '62220' AND BETR in ('0', '300','1000')* werden alle Objekte der Gemeinde ausgewählt, die das Gemeindegebiet betreffen (0) oder im Nahebereich von 300m bzw. 1000 m zu liegen kommen. Darüber hinaus muss das Gitterelement entweder im Maßstab 1:10000 vorliegen und darf nicht die Nummer B2 oder C2 haben *(MASSSTAB = '10000' AND NAM10000 not in ('B2','C2'))* oder das Gitterelement liegt im Maßstab 1:5000 vor und heißt B2 oder C2*(MASSSTAB = '5000' AND NAM10000 in ('B2','C2'))*.

Unabhängig vom verwendeten Maßstab erfolgt die Beschriftung des Detailblattes (Rasterelement) mit dem Inhalt der Spalte PageName und die Druckreihenfolge ist mit der Spalte PageNumber definiert. Die Druckreihenfolge ist nur innerhalb eines Maßstabes korrekt.

Natürlich gibt es auch andere Möglichkeiten, das gleiche Ergebnis zu erreichen. Dies soll nur veranschaulichen wie mit diesen Daten gearbeitet werden kann.

## **Bezug der Geodaten**

Die Daten werden zukünftig Teil der Open Government Data des Landes Steiermark und in der Kategorie Geographie und Planung eingeordnet, wo sie kostenfrei im Format Shape heruntergeladen werden können.

#### http://data.steiermark.at/

Darüber hinaus ist auch der Bezug über das Referat für Statistik und Geoinformation der Abteilung 17 des Amtes der Steiermärkischen Landesregierung möglich.

<http://www.gis.steiermark.at/cms/ziel/74005/de/>

Zur Erstellung von Flächenwidmungsplänen und Örtlichen Entwicklungskonzepten stellt das Land Steiermark Geobasisdaten bereit. Dieser Blattschnitt wird Teil der Standardlieferung für Gemeinden.